#### UNIVERSITY OF CAMBRIDGE INTERNATIONAL EXAMINATIONS

**International General Certificate of Secondary Education** 

# MARK SCHEME for the October/November 2010 question paper for the guidance of teachers

# 0417 INFORMATION AND COMMUNICATION TECHNOLOGY

**0417/12** Paper 1 (Written), maximum raw mark 100

This mark scheme is published as an aid to teachers and candidates, to indicate the requirements of the examination. It shows the basis on which Examiners were instructed to award marks. It does not indicate the details of the discussions that took place at an Examiners' meeting before marking began, which would have considered the acceptability of alternative answers.

Mark schemes must be read in conjunction with the question papers and the report on the examination.

• CIE will not enter into discussions or correspondence in connection with these mark schemes.

CIE is publishing the mark schemes for the October/November 2010 question papers for most IGCSE, GCE Advanced Level and Advanced Subsidiary Level syllabuses and some Ordinary Level syllabuses.

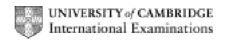

| Page 2 | Mark Scheme: Teachers' version | Syllabus | Paper |
|--------|--------------------------------|----------|-------|
|        | IGCSE – October/November 2010  | 0417     | 12    |

Accept answers which have been crossed out UNLESS they've been replaced. In numbered responses mark first answer only except if other answer spaces have been left blank Do not accept generalised terms such as 'quicker', 'cheaper', 'more efficient' unless qualified.

- **1** A TFT monitor (1)
  - B CRT monitor (1)
  - C Inkjet printer (1)
  - D Graph plotter (1) [4]

2 Blu-ray disc (1) CD ROM (1) MICR

Motor Sensor Trackerball [2]

3

|                                                                   | True | False    |     |
|-------------------------------------------------------------------|------|----------|-----|
| Control software is used to access the Internet                   |      | <b>√</b> | (1) |
| A Graphical User Interface has windows, icons, menus and pointers | ✓    |          | (1) |
| Laptop computers are popular because they are portable            | ✓    |          | (1) |
| Word processing software is used to monitor physical variables    |      | ✓        | (1) |
| Presentation software is used to create slide shows               | ✓    |          | (1) |
|                                                                   | •    | •        | ·   |

[5]

- 4 (a) OCR is used to convert an image into text for use in a word processor. [1]
  (b) A web camera is used to input moving pictures into a computer. [1]
  - (c) An inkjet printer is used to output photographs [1]
  - (d) A motor is an output device used in robotics [1]
  - (e) A bar code reader is used to read the ISBN from a book. [1]

| Page 3 | Mark Scheme: Teachers' version | Syllabus | Paper |
|--------|--------------------------------|----------|-------|
|        | IGCSE – October/November 2010  | 0417     | 12    |

5

|                        |          | _   |
|------------------------|----------|-----|
| A multimedia projector | <b>√</b> | (1) |
| A dot matrix printer   |          |     |
| Measuring software     |          |     |
| A chip reader          |          |     |
| A remote control       | ✓        | (1) |
| Presentation software  | ✓        | (1) |

[3]

| 6 | RIGHT          | 90  |    |
|---|----------------|-----|----|
|   | FORWARD        | 100 |    |
|   | RIGHT          | 90  | •  |
|   | <b>FORWARD</b> | 80  |    |
|   | PENUP          |     | •• |
|   | <b>FORWARD</b> | 40  |    |
|   | PENDOWN        |     |    |
|   | FORWARD        | 80  |    |
|   | RIGHT          | 90  |    |
|   | <b>FORWARD</b> | 100 |    |

1 mark for each pair of statements

[5]

7

|                                                                 | True | False |     |
|-----------------------------------------------------------------|------|-------|-----|
| The identifying number is the foreign key in a class list table | ✓    |       | (1) |
| The student's surname would be the primary key                  |      | ✓     | (1) |
| In order to have relational tables there must be a primary key  | ✓    |       | (1) |
| The school's database is an example of a flat file              |      | ✓     | (1) |

[4]

8

|                                           | True | False    |     |
|-------------------------------------------|------|----------|-----|
| Payroll processing                        |      | <b>✓</b> | (1) |
| Microprocessor controlled central heating | ✓    |          | (1) |
| The use of robots in manufacture          | ✓    |          | (1) |
| Printing monthly utility bills            |      | <b>√</b> | (1) |

[4]

| Page 4 | Mark Scheme: Teachers' version | Syllabus | Paper |
|--------|--------------------------------|----------|-------|
|        | IGCSE – October/November 2010  | 0417     | 12    |

Boolean: Re-order (Y/N) (1)
 Date: Last order received (1)
 Alphanumeric: Food type (1)
 Numeric: Number in stock (1)

[4]

#### 10 (a)

| Web cam             | ✓        | (1) |
|---------------------|----------|-----|
| Dot matrix printer  |          |     |
| Magnetic tape drive |          |     |
| Modem/Router        | <b>✓</b> | (1) |
| A trackerball       |          |     |
| A codec             | ✓        | (1) |
| Broadband           | ✓        | (1) |
| A telephone         |          |     |
| A codec  Broadband  | ✓<br>✓   | `   |

[4]

#### (b) Two from:

Microphone

Speakers/Headphones

Headset

[2]

#### **11 Magnetic tape:** To make backups (1)

CD R: To transfer data/programs from computer to computer/to save user data (1)

**DVD ROM:** For companies to distribute software/movies/For users to install software/view multimedia (1) [2]

## **12 (a) Four** from:

Questions appear on screen

Symptoms typed in

Answers to questions typed in

Further questions appear on screen

Suggested illnesses/diagnoses are output

Probabilities of illnesses are output

[4]

#### (b) One from:

Car fault diagnosis

Chess games

Mineral prospecting

Financial advice

Insurance risk assessment

Tax systems

Plant identification

Animal identification

[1]

[2]

[2]

| Page 5 | Mark Scheme: Teachers' version | Syllabus | Paper |
|--------|--------------------------------|----------|-------|
|        | IGCSE – October/November 2010  | 0417     | 12    |

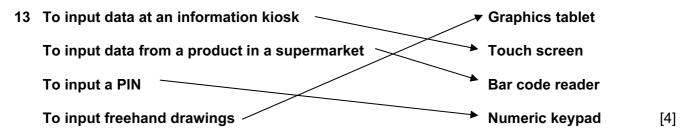

#### 14 (a) Three from:

Mouse

Keyboard

Printer

Mobile phone

**PDA** 

Headphones

Webcam

Camera

Microphone

Laptop

Scanner

Graphics tablet

Modem [3]

#### (b) Two from:

Increased risk of hacking

Limited range of connection

Likelihood of interference

Reduced speed of connection (compared to cabled networks)

## (c) 2 marks for each pair (max 3) from:

Encryption (1)

Data becomes indecipherable to unauthorised users (1)

Firewall (1)

Prevents unauthorised computers having access to the network (1)

Anti spyware (1)

Removes spyware from computers (1)

Keylogging detection (1)

Enables user to delete software which hacker has planted (1)

Antivirus (1)

Removes viruses from storage media (1) [6]

## **15** (a) Two from:

Take regular breaks

Exercise wrists/fingers etc.

Wristpads/wrist rests

Ergonomic keyboards

| Page 6 | Mark Scheme: Teachers' version | Syllabus | Paper |
|--------|--------------------------------|----------|-------|
|        | IGCSE – October/November 2010  | 0417     | 12    |

#### (b) Two from:

Don't bring food and drink near computers

Use ducting for cables/tie cables together tidily

Use recommended support devices for heavy equipment/don't place heavy equipment near to the edge of tops of tables

Don't put too many plugs in a socket/use a RCB

Ensure presence of CO<sub>2</sub> fire extinguishers

[2]

#### **16 Four** from:

Adequate space for response/individual character boxes

Fonts/font size should be easy to read

Instructions how to complete form/clearly labelled field names

Logical order of questions

Questions spaced out/group relevant fields together

Not too much text

Sensible colour scheme

Use of tick boxes

Strike throughs

Appropriate white space

Provide box/place to sign in

[4]

#### 17 (a) Three from:

Data/file structures

Validation routines

Input methods/data entry screens

Output formats/reports

Error messages

Processing/calculations

[3]

#### **(b) (i)** Normal data (1)

8 is within the acceptable range 0-10 (1)

[2]

#### (ii) Extreme data(1)

10 is on the edge of the 0–10 range (1)

[2]

#### (iii) Abnormal data (1)

13 is outside the acceptable range 0-10 (1)

[2]

#### **18** (a) **Two** from:

Purpose of the system

Limitations of the system

Hardware and software requirements

Contact details of manufacturer/support network

[2]

#### (b) Two from:

How to use the system

Trouble-shooting guide

Frequently asked questions

[2]

| Page 7 | Mark Scheme: Teachers' version | Syllabus | Paper |
|--------|--------------------------------|----------|-------|
|        | IGCSE – October/November 2010  | 0417     | 12    |

#### **19** (a) **Two** from:

Lawful protection...

... given to authors and publishers

Relates to the software the author/publisher created/published

Prevents purchaser from making unlimited copies/lend it to others/change the software/sell it without the company's permission [2]

#### **(b)** Two from:

Alteration of the code which is included to block copying

Digital signature on the CD/DVD itself which prevents writers from copying exactly

Encryption of the execution code requires a key to run

Use of a dongle

Registration system requiring the typing in of a registration code

"Guards" are hardware or software modules that monitor the running program and ensure that it has not been tampered with in any way.

Activation code which can be used only on a limited number of machines

[2]

#### 20 Six from:

# Laser printer

High quality output

Fast output

Relatively quiet

To print out invoices/letters etc.

Relatively cheap to buy

#### Graph plotter

High quality output

Capable of very large printouts

Print out car designs

#### Dot matrix printer

Cheaper running costs

Can work in industrial environment ...

...without losing performance

To make instantaneous copies

Can print continuously

Requires multipart stationery

Can print payslips

Points which are repeated will only gain credit on the first mention

[6]

#### 21 Four from:

You get immediate feedback/You can ask questions immediately based on feedback

You can be sure the person has received the message

You know you have the right address/number

Less impersonal/less risk of upsetting recipient/can detect emotions

Can make yourself understood more easily

You can see the other person's reaction

[4]